## **Obsah**

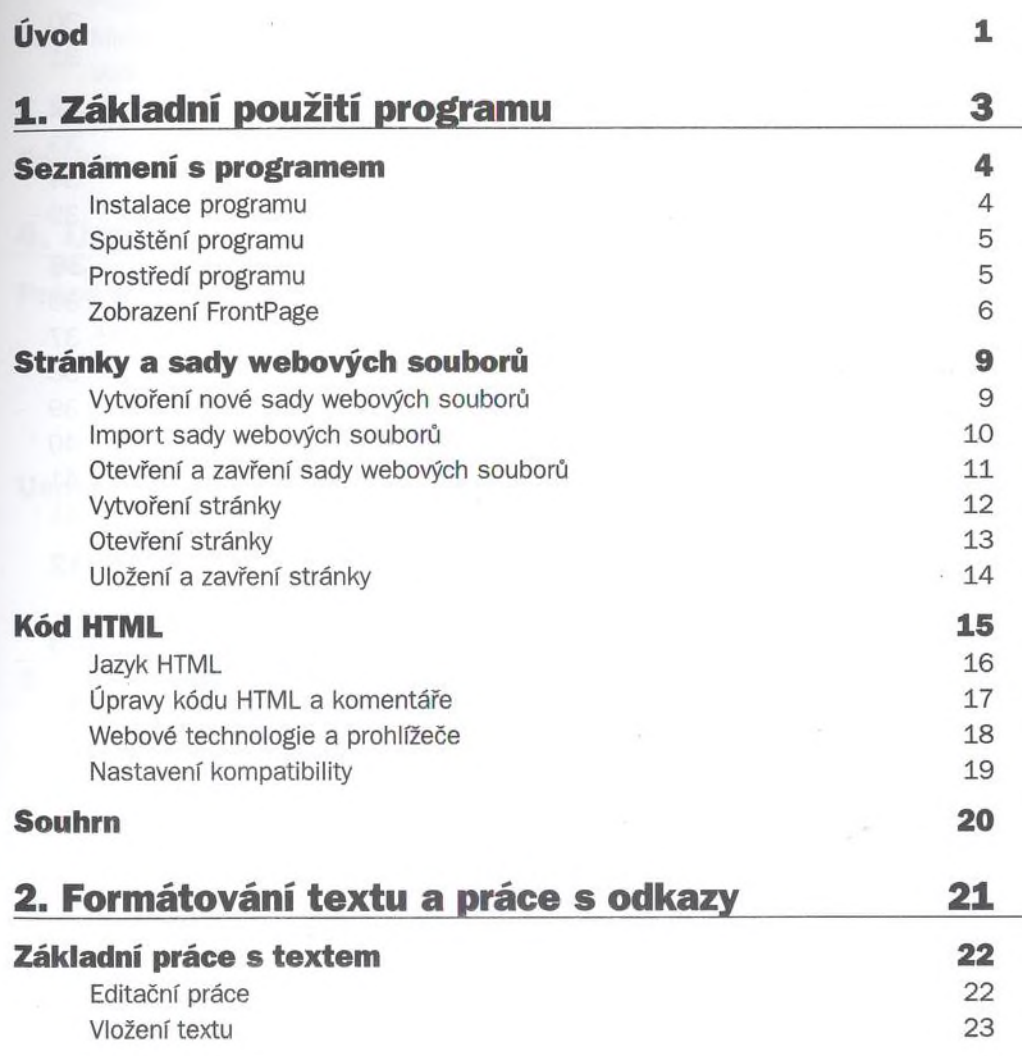

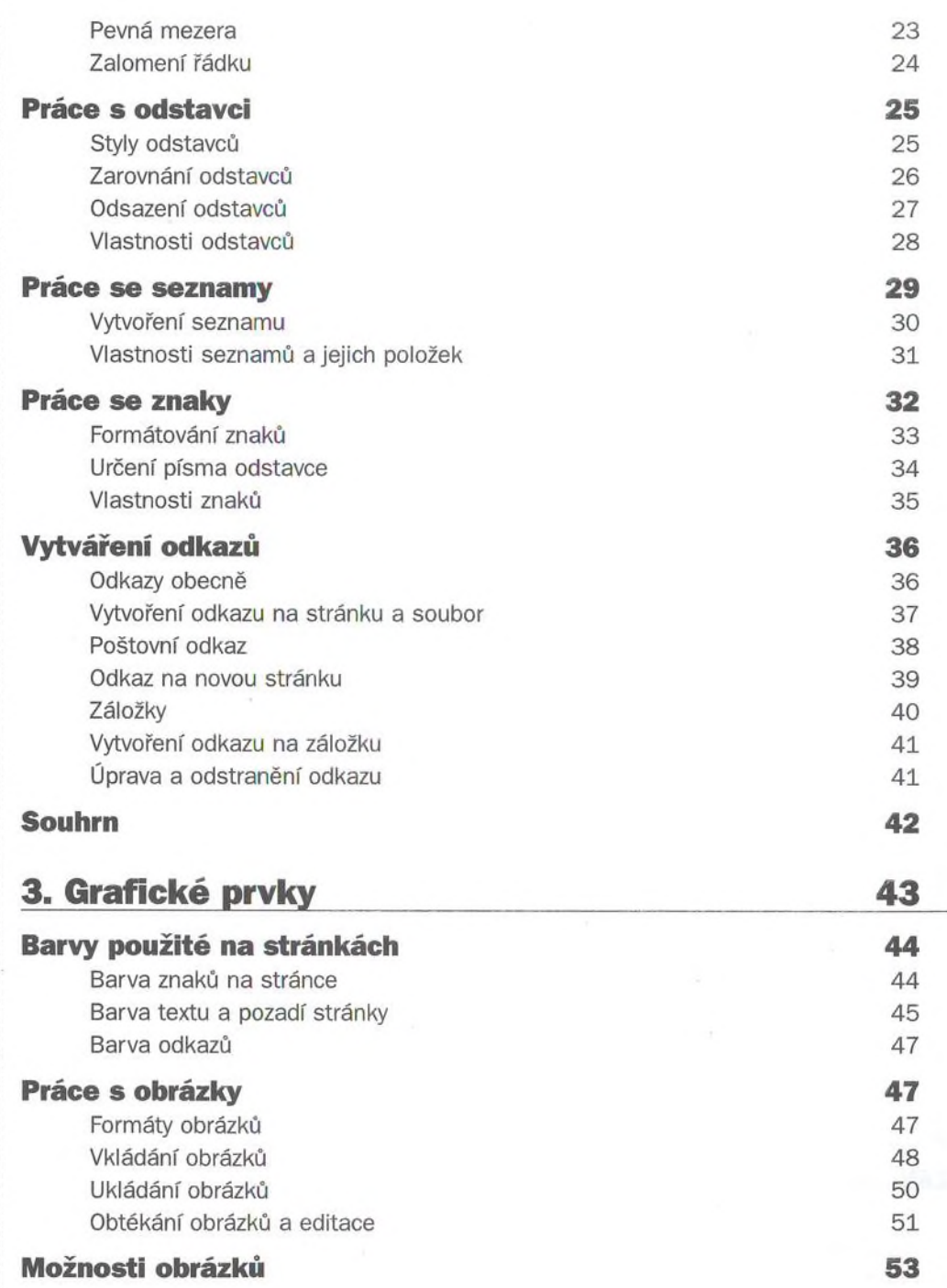

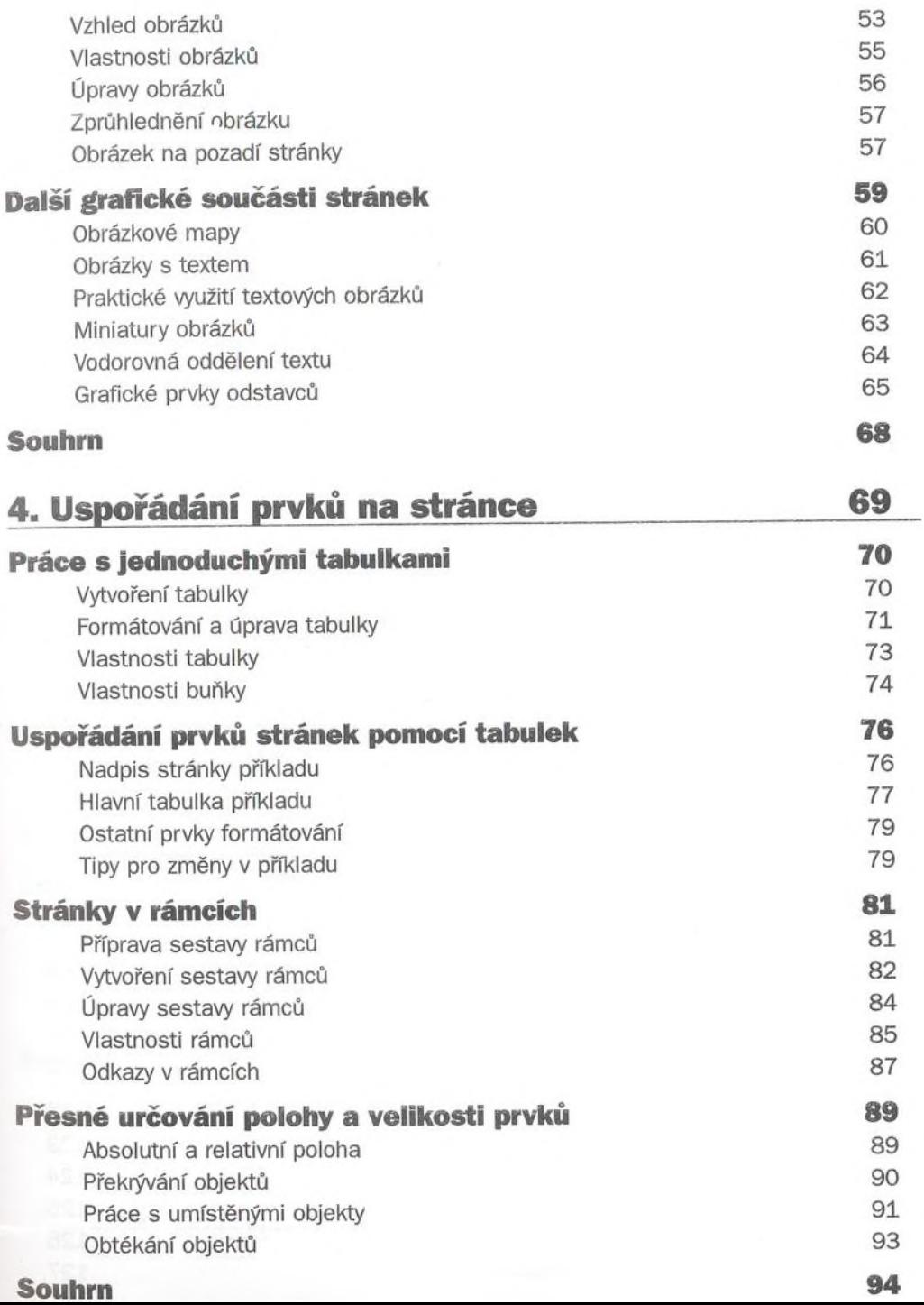

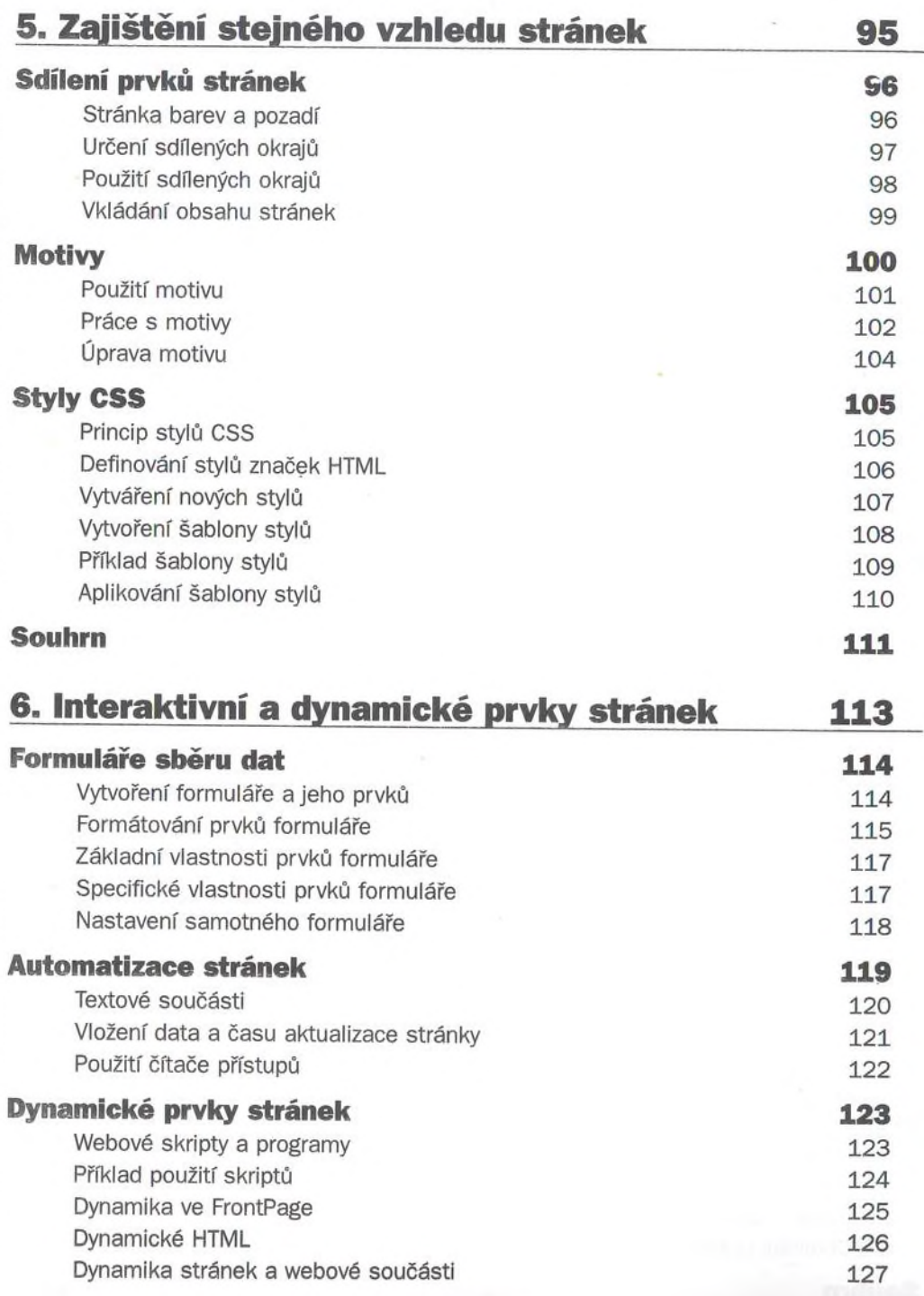

![](_page_4_Picture_194.jpeg)

 $\frac{1}{1}$ 

i